# **Cinq conseils pour tirer le meilleur parti de Copilot au travail**

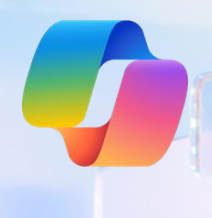

Accédez à copilot.microsoft.com et connectez-vous avec votre compte professionnel pour vous lancer.

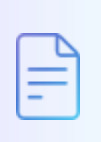

# **Résumez un long article, un document ou un fichier PDF**

Transformez un PDF de 20 pages bourré de termes techniques en une liste à puces, un court paragraphe ou un résumé en une seule phrase.

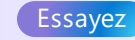

Disponible dans la barre latérale de Microsoft Edge **Canadia en La Couvrez un long article sur le web** dans Microsoft Edge. Saisissez une commande dans Copilot dans Edge comme *« Résume ceci en cinq puces »*.

# **Rédigez des e-mails et du contenu prêt à l'emploi**

Disponible dans Copilotdans Microsoft Edge

Besoin de rédiger un e-mail destiné à votre PDG dans l'heure ? Copilot est votre rédacteur professionnel de garde. Passez des listes à puces aux messages prêts à l'emploi en un rien de temps.

### Essayez

Accédez à Copilot dans Microsoft Edge et sélectionnez **Rédiger**. Saisissez *« Rédige un e-mail de démarchage pour un client »*  comme commande et ajustez le ton, la longueur, etc. à votre convenance.

(Remarque: Vous pouvez rédiger du contenu sur copilot.microsoft.com mais sans la vue Rédiger.)

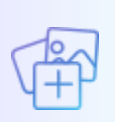

# **Générez des images pour faire passer votre contenu dans une nouvelle dimension** Créez une image pour

Finis les rapports textuels et les images génériques, place aux images générées sur mesure pour les e-mails, les réseaux sociaux, etc. Décrivez simplement la ou les images que vous souhaitez obtenir.

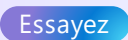

raconter votre histoire avec une commande telle que *« Crée une image illustration d'un requin surgissant d'une tasse de café »*.

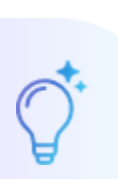

# **Obtenez rapidement de nouvelles connaissances**

La conversation peut être votre professeur particulier ! Plutôt que de parcourir des articles pour trouver la meilleure source, posez des questions adaptées à vos besoins et à vos intérêts pour regrouper les informations les plus importantes disponibles sur Internet.

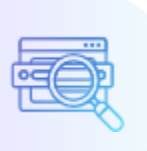

# **Trouvez des réponses à vos questions complexes et spécifiques**

Quand vous vous dites « il ne peut pas y avoir d'article sur ce sujet », c'est le moment d'essayer la conversation. La conversation peut traiter efficacement les questions qui nécessitent plusieurs points de données ou un certain degré d'analyse.

**Essayez** 

Essayez cette commande : *« Explique simplement le fonctionnement d'un grand modèle de langage »* ou sélectionnez les commandes suggérées. Laissezvous guider par votre curiosité.

#### Essayez

Demandez des réponses dans un format qui vous plait. *« Fais-moi un tableau qui compare le produit <X> de mon entreprise à celui de mon concurrent direct »*. Essayez de remplacer le tableau par une liste d'avantages et d'inconvénients.